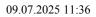

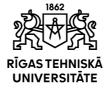

## RTU Course "Blueprint of Applied Designs"

01T00 null

| Course title   Blueprint of Applied Designs     Course status in the programme   Compulsory/Courses of Limited Choice; Courses of Free Choice     Responsible instructor   Agrita Krieviņa-Siliņa     Volume of the course: parts and credits points   1 part, 3.0 credits     Language of instruction   LV     Annotation   The development of composition of image for using within differant technological environment for image processing. Presentation of design oluring stages of processing.     Goals and objectives of the course in terms of competitions.   Task: To acquire skills to distinguish, to analyze the types of applied composition. Iteria application, techniques, application of materials. To learn methods for developing a work idea. Acquire skills working with Adobe Photoshop and job presentation.     Structure and tasks of independent studies   Practical tasks in topics: Creating a custom brush. Filling of squares. Increase and decrease image sharpness. Work with Sharpen, Blur and Noise filters. Color correction. Color charterization. Radicati and are felective paints. Color models. Apply filter effects. Image conversion.     Recommended literature   Obligata/Obligatory: Hume, Robert Fashion and textile design with Photoshop and Illustrator : professional creative practical work according to specialization.     Response for duby addition addition addition addition addition addition addition addition addition addition addition addition addition addition addition addition addition addition addition addition additen addition addit addition addition additen addition addition addi                                                                                                    |                                                                          |                                                                                                    |
|----------------------------------------------------------------------------------------------------|--------------------------------------------------------------------------|----------------------------------------------------------------------------------------------------|
| Course status in the programme   Compulsory/Courses of Limited Choice; Courses of Free Choice     Responsible instructor   Agrita Krievina-Silina   1     Volume of the course; parts and credits points   1 part, 3.0 credits   1     Language of instruction   LV   1     Annotation   The development of composition of image for using within differant technologies of printing, painting of fabrics, ather materials and object. Providing of the technique and technological enviroment for image processing. Presentation of design oluring stages of processing.     Goals and objectives of the course in terms of competences and skills   Aim: To develop understanding, knowledge, and competence in the creation of applied compositions. Task: To acquire skills to distinguish, to analyze the types of applied composition, their application, techniques, application of materials. To learn methods for developing a work idea. Acquire skills working with Adobe Photoshop and job presentation.     Structure and tasks of independent studies   Practical tasks in topics: Creating a custom brush. Filling of squares. Increase and decrease image sharpness. Work with Sharpen, Blur and Noise filters. Color correction. Color characterization. Recommended literature     Oblightä/Obligatory:   Hume, Robert Fashion and textile design with Photoshop and Illustrator : professional creative practice / Robert Thume. London : Bloomsbury Visual Arts, 2018. 256 lpp. : ilustracigas; 27 cm IISBN 978130108363     Recommended literature   Oblightä/Obligatory:   Hume, Robert Photoshop Elements 202                                                                                                    | Code                                                                     | MŠM333                                                                                                    |
| Responsible instructor   Agrita Krieviņa-Siliņa     Volume of the course: parts and credits points   1 part, 3.0 credits     Language of instruction   LV     Annotation   The development of composition of image for using within differant technological environment for image processing. Presentation of design oluring stages of processing.     Goals and objectives of the course in terms of competences and skills   To develop understanding, knowledge, and competence in the creation of applied compositions. Task: To acquire skills to distinguish, to analyze the types of applied composition, their application, techniques, application of materials. To learn methods for developing at work idea. Acquire skills working with Adobe Photoshop and job presentation.     Structure and tasks of independent studies   Practical tasks in topics: Creating and editing layers. Layer styles, correction layers. Layer masking and triaming. Working with text. Paragraph and paragraph texts, editing. Connecting an image and text Brushes and modes. Creating a custom brush. Filling of squares. Increase and decrease image sharpness. Work with Sharpen, Blur and Noise filters. Color correction. Color characterization. Radiant and reflective paints. Color models. Apply filter effects. Image conversion.     Recommended literature   Obligātā/Obligatory: Hume. London : Bloomsbury Visual Arts, 2018, 256 lpp. : ilustrācijas ; 27 cm ISBN 9781350108363     N. Godwin, Adobe Photoshop Itements 2022 Complete Guide: The Beginners, Intermediate, and Advanced Users Manual to Mastering Photos Editing, 2021, Kindle Edition, 208 pages, ISBN B09KTVYNØ     N. BoØKKTVYNØ <td< td=""><td>Course title</td><td>Blueprint of Applied Designs</td></td<>                                                                                                    | Course title                                                             | Blueprint of Applied Designs                                                                                                    |
| Volume of the course: parts and credits points   I part, 3.0 credits     Language of instruction   LV     Annotation   The development of composition of image for using within differant technologies of printing, painting of fabrics, ather materials and object. Providing of the technique and technological enviroment for image processing. Presentation of design oluring stages of processing.     Goals and objectives of the course in terms of competences and skills   Aim: To develop understanding, knowledge, and competence in the creation of applied compositions. Task: To acquire skills to distinguish, to analyze the types of applied composition, their application, techniques, application of materials. To learn methods for developing a work idea. Acquire skills working with Adobe Photoshop and job presentation.     Structure and tasks of independent studies   Practical tasks in topics: Creating and editing layers. Layer styles, correction layers. Layer masking and trimming. Working with text. Paragraph and paragraph texts, editing. Connecting an image and text Brushes and modes. Creating a custom brush. Filling of squares. Increase and decrease image sharpness. Work with Sharpen, Blur and Noise filters. Color correction. Color characterization. Recommended literature     Recommended literature   Obligäta/Obligatory: Hume, Robert Fashion and textile design with Photoshop and Illustrator : professional creative practice / Robert Hume, London : Bloomsbury Visual Arts, 2018. 256 lpp. : ilustrācijas ; 27 cm ISBN 9781350108363     N.Godwin, Adobe Photoshop Zuomphotoshop/tutorials.html Papild/x/Additional: Lecture materials and handouts. Lecture presentations. Beginner's Guide to Digital Photoshop/tutorials.html Papild/x/A                                                                                                    | Course status in the programme                                           | Compulsory/Courses of Limited Choice; Courses of Free Choice                                                                                                    |
| Language of instruction   LV     Annotation   The development of composition of image for using within differant technologies of printing, painting of fabrics, after materials and object. Providing of the technique and technological environment for image processing. Presentation of design oluring stages of processing.     Goals and objectives of the course in terms of competences and skills   Aim: To develop understanding, knowledge, and competence in the creation of applied compositions. Task: To acquire skills to distinguish, to analyze the types of applied composition, their application techniques, application of materials. To learn methods for developing a work idea. Acquire skills working with Adobe Photoshop and job presentation.     Structure and tasks of independent studies   Creating and editing layers. Layer styles, correction layers. Layer masking and trimming. Working with text. Paragraph and paragraph texts, editing. Connecting an image and text Brushes and modes. Creating a custom brush. Filling of squares. Increase and decrease image sharpness. Work with Sharpen, Blur and Noise filters. Color correction. Color characterization. Radiant and reflective paints. Color models. Apply filter effects. Image conversion.     Recommended literature   Obligätä/Obligatory: Hume, Nobert Fashion and textile design with Photoshop and Illustrator : professional creative practice / Robert Hume. London : Bloomsbury Visual Arts, 2018. 256 lpp. : ilustrācijas ; 27 cm ISBN 9781350108363     N. Godwin, Adobe Photoshop Elements 2022 Complete Guide: The Beginners, Intermediate, and Advanced Users Manual to Mastering Photos Editing, 2021, Kindle Edition, 208 pages, ISBN B009KTY/YN9     https://helpx.adobe.com/photoshop/tutorials.html <td>Responsible instructor</td> <td>Agrita Krieviņa-Siliņa</td>                                                 | Responsible instructor                                                   | Agrita Krieviņa-Siliņa                                                                                                    |
| Annotation The development of composition of image for using within differant technologies of printing, painting of fabrics, after materials and object. Providing of the technique and technological enviroment for image processing. Presentation of design oluring stages of processing.   Goals and objectives of the course in terms of competences and skills Aim: To develop understanding, knowledge, and competence in the creation of applied compositions. Tak: To acquire skills to distinguish, to analyze the types of applied composition, their application, techniques, application of materials. To learn methods for developing a work idea. Acquire skills working with Adobe Photoshop and job presentation.   Structure and tasks of independent studies Practical tasks in topics: Creating and developing a work idea. Acquire skills working with text. Paragraph and paragraph texts, editing. Connecting an image and text Brushes and modes. Creating a custom brush. Filling of squares. Increase and decrease image sharpness. Work with Sharpen, Blur and Noise filters. Color correction. Color characterization. Radiant and reflective paints. Color models. Apply filter effects. Image conversion. Use of lools in the development of practical work according to specialization.   Recommended literature Obligata/Obligatory:   Hume, Robert Fashion and textile design with Photoshop and Illustrator : professional creative practice / Robert Hume. London : Bloomsbury Visual Arts, 2018. 256 lpp. : ilustracijas; 27 cm ISBN 9781350108363   NGodwin, Adobe Photoshop Elements 2022 Complete Guide: The Beginners, Intermediate, and Advanced Users Manual to Mastering Photoshop 2nd Edition, 2020, Paperback, 288 pages, 978-1909414945   https://helpx.adobe.com/photoshop/tutorials.                                                                                                    | Volume of the course: parts and credits points                           | 1 part, 3.0 credits                                                                                                    |
| painting of fabrics, after materials and object. Providing of the technique and technological<br>environment for image processing. Presentation of design oluring stages of processing.   Goals and objectives of the course in terms of<br>competences and skills Aim: To develop understanding, knowledge, and competence in the creation of applied<br>compositions.<br>Task: To acquire skills to distinguish, to analyze the types of applied composition, their<br>application, techniques, application of materials.<br>To learn methods for developing a work idea.<br>Acquire skills working with Adobe Photoshop and job presentation.   Structure and tasks of independent studies Practical tasks in topics:<br>Creating and editing layers. Layer styles, correction layers.<br>Layer masking and trimming.<br>Working with text. Paragraph and paragraph texts, editing. Connecting an image and text<br>Brushes and modes. Creating a custom brush. Filling of squares.<br>Increase and decrease image sharpness. Work with Sharpen, Blur and Noise filters. Color<br>correction. Color characterization. Radiant and reflective paints. Color models. Apply filter effects.<br>Image conversion.<br>Use of tools in the development of practical work according to specialization.   Recommended literature Obligätä/Obligatory:<br>Hume, Robert Fashion and textile design with Photoshop and Illustrator : professional creative<br>practice / Robert Hume. London : Bloomsbury Visual Arts, 2018. 256 lpp. : ilustrācijas ; 27 cm<br>ISBN 9781350108363<br>N.Godwin, Adobe Photoshop Elements 2022 Complete Guide: The Beginners, Intermediate, and<br>Advanced Users Manual to Mastering Photo Editing, 2021,Kindle Edition, 208 pages, ISBN<br>B09RK/TVYN9   B09RK/TVYN9 Photoshop/tutorials.html   Papildu/Additional:<br>Lecture materials and handouts. Lecture presentations.<br>Beginner's Guide to Digital Pa | Language of instruction                                                  | LV                                                                                                    |
| competences and skills compositions. Task: To acquire skills to distinguish, to analyze the types of applied composition, their application, techniques, application of materials.<br>To learn methods for developing a work idea.<br>Acquire skills working with Adobe Photoshop and job presentation.   Structure and tasks of independent studies Practical tasks in topics:<br>Creating and editing layers. Layer styles, correction layers.<br>Layer masking and trimming.<br>Working with text. Paragraph and paragraph texts, editing. Connecting an image and text<br>Brushes and modes. Creating a custom brush. Filling of squares.<br>Increase and decrease image sharpness. Work with Sharpen, Blur and Noise filters. Color<br>correction. Color characterization. Radiant and reflective paints. Color models. Apply filter effects.<br>Image conversion.<br>Use of tools in the development of practical work according to specialization.   Recommended literature Obligäta/Obligatory:<br>Hume, Robert Fashion and textile design with Photoshop and Illustrator : professional creative<br>practice / Robert Hume. London : Bloomsbury Visual Arts, 2018. 256 lpp. : ilustrācijas ; 27 cm<br>ISBN 9781350108363<br>N.Godwin, Adobe Photoshop Elements 2022 Complete Guide: The Beginners, Intermediate, and<br>Advanced Users Manual to Mastering Photo Editing, 2021, Kindle Edition, 208 pages, ISBN<br>B09RKTVYN9<br>https://helpx.adobe.com/photoshop/tutorials.html<br>Papildu/Additional:<br>Lecture materials and handouts. Lecture presentations.<br>Beginner's Guide to Digital Painting in Photoshop 2nd Edition, 2020, Paperback, 288 pages, 978-<br>1909414945<br>https://helpx.adobe.com/photoshop/tutorials.html<br>J.Williams, Type matters!, 2012, 160 pages, London, ISBN 978-1-8589-4567-5                                                                                                    | Annotation                                                               | painting of fabrics, ather materials and object. Providing of the technique and technological                                                                                                    |
| Creating and editing layers. Layer styles, correction layers.   Layer masking and trimming.   Working with text. Paragraph and paragraph texts, editing. Connecting an image and text   Brushes and modes. Creating a custom brush. Filling of squares.   Increase and decrease image sharpness. Work with Sharpen, Blur and Noise filters. Color   correction. Color characterization. Radiant and reflective paints. Color models. Apply filter effects.   Image conversion.   Use of tools in the development of practical work according to specialization.   Obligātā/Obligatory:   Hume, Robert Fashion and textile design with Photoshop and Illustrator : professional creative practice / Robert Hume. London : Bloomsbury Visual Arts, 2018. 256 lpp. : ilustrācijas ; 27 cm ISBN 9781350108363   N.Godwin, Adobe Photoshop Elements 2022 Complete Guide: The Beginners, Intermediate, and Advanced Users Manual to Mastering Photo Editing, 2021,Kindle Edition, 208 pages, ISBN B09RKTVYN9   https://helpx.adobe.com/photoshop/tutorials.html   Papildu/Additional:   Lecture materials and handouts. Lecture presentations.   Beginner's Guide to Digital Painting in Photoshop 2nd Edition, 2020, Paperback, 288 pages, 978-1909414945   https://helpx.adobe.com/photoshop/tutorials.html   J.Williams, Type matters!, 2012, 160 pages, London, ISBN 978-1-8589-4567-5                                                                                                    | Goals and objectives of the course in terms of<br>competences and skills | compositions.<br>Task: To acquire skills to distinguish, to analyze the types of applied composition, their application, techniques, application of materials.<br>To learn methods for developing a work idea.                                                                                                    |
| Hume, Robert Fashion and textile design with Photoshop and Illustrator : professional creative<br>practice / Robert Hume. London : Bloomsbury Visual Arts, 2018. 256 lpp. : ilustrācijas ; 27 cm<br>ISBN 9781350108363<br>N.Godwin, Adobe Photoshop Elements 2022 Complete Guide: The Beginners, Intermediate, and<br>Advanced Users Manual to Mastering Photo Editing, 2021,Kindle Edition, 208 pages, ISBN<br>B09RKTVYN9<br>https://helpx.adobe.com/photoshop/tutorials.html<br>Papildu/Additional:<br>Lecture materials and handouts. Lecture presentations.<br>Beginner's Guide to Digital Painting in Photoshop 2nd Edition, 2020, Paperback, 288 pages, 978-<br>1909414945<br>https://helpx.adobe.com/photoshop/tutorials.html<br>J.Williams, Type matters!, 2012, 160 pages, London, ISBN 978-1-8589-4567-5                                                                                                    | Structure and tasks of independent studies                               | Creating and editing layers. Layer styles, correction layers.<br>Layer masking and trimming.<br>Working with text. Paragraph and paragraph texts, editing. Connecting an image and text<br>Brushes and modes. Creating a custom brush. Filling of squares.<br>Increase and decrease image sharpness. Work with Sharpen, Blur and Noise filters. Color<br>correction. Color characterization. Radiant and reflective paints. Color models. Apply filter effects.<br>Image conversion.                                                                                                    |
| Course prerequisites MŠM170 Ornament, Basic skills for working with Adobe Illustrator.                                                                                                    | Recommended literature                                                   | Hume, Robert Fashion and textile design with Photoshop and Illustrator : professional creative<br>practice / Robert Hume. London : Bloomsbury Visual Arts, 2018. 256 lpp. : ilustrācijas ; 27 cm<br>ISBN 9781350108363<br>N.Godwin, Adobe Photoshop Elements 2022 Complete Guide: The Beginners, Intermediate, and<br>Advanced Users Manual to Mastering Photo Editing, 2021,Kindle Edition, 208 pages, ISBN<br>B09RKTVYN9<br>https://helpx.adobe.com/photoshop/tutorials.html<br>Papildu/Additional:<br>Lecture materials and handouts. Lecture presentations.<br>Beginner's Guide to Digital Painting in Photoshop 2nd Edition, 2020, Paperback, 288 pages, 978-<br>1909414945<br>https://helpx.adobe.com/photoshop/tutorials.html |
|                                                                                                    | Course prerequisites                                                     | MŠM170 Ornament, Basic skills for working with Adobe Illustrator.                                                                                                    |

## Course contents

| Content                                                                                                    |                  | part-time<br>al studies | Part time extramural studies |                |
|----------------------------------------------------------------------------------------------------|------------------|-------------------------|------------------------------|----------------|
|                                                                                                    | Contact<br>Hours | Indep.<br>work          | Contact<br>Hours             | Indep.<br>work |
| Types of computer graphics. Basic features of vector and raster graphics. Basic concepts and elements of raster graphics | 4                | 0                       | 0                            | 0              |
| Adobe Photoshop. Program work environment.                                                                               | 4                | 2                       | 0                            | 0              |
| Masking an image or part of an image. Masking tools. Marking, transformation.                                            | 4                | 4                       | 0                            | 0              |
| Creating and editing layers. Layer styles, correction layers.                                                            | 4                | 4                       | 0                            | 0              |
| Layer masking and trimming. Edit an image using Quick Mask overlay.                                                      | 2                | 4                       | 0                            | 0              |
| Working with text. Paragraph and paragraph texts, editing.                                                               | 4                | 4                       | 0                            | 0              |
| Brushes and modes. Creating a custom brush. Filling of squares.                                                          | 2                | 4                       | 0                            | 0              |
| Increase and decrease image sharpness. Work with Sharpen, Blur and Noise filters.                                        | 4                | 4                       | 0                            | 0              |
| Color correction. Foreground and background colors, color selection.                                                     | 2                | 4                       | 0                            | 0              |
| Color characterization. Radiant and reflective paints. Color models.                                                     | 4                | 4                       | 0                            | 0              |
| Apply filter effects. Image conversion.                                                                                  | 2                | 2                       | 0                            | 0              |
| Use of tools in the development of practical work.                                                                       | 4                | 4                       | 0                            | 0              |
| Total:                                                                                                    | 40               | 40                      | 0                            | 0              |

| Learning outcomes                                                                                                    | Assessment methods                                                                                                    |
|----------------------------------------------------------------------------------------------------|----------------------------------------------------------------------------------------------------|
| Knows the types of computer graphics.                                                                                                    | Is able to distinguish and use vector and raster graphics files and convert from one type to another.                                             |
| Knows and uses the Adobe Photoshop desktop.                                                                                                    | Works freely in Adobe Photoshop<br>environment and is able to perform the<br>intended tasks independently.                                        |
| Can use masking tools, knows how to create, edit, mask and crop layers.<br>Knows layer styles, correction layers. Can use image editing with Quick Mask overlay | Performs work tasks related to layer creation,<br>editing and masking in good quality,<br>independently choosing the most appropriate<br>methods. |
| Knows color correction tools. Freely uses foreground and background colors, knows radiant and reflective colors. Orients in color patterns.                     | Performs work tasks related to color<br>correction. Can combine layers from different<br>output sources and recite them.                          |
| Knows and orients in different types of text development, their application, knows and distinguishes letter types. Can place text in a composition.             | Demonstrates the ability to place text in practical tasks, groups it according to the function.                                                   |

## Evaluation criteria of study results

| Criterion                                                                     | %   |
|-------------------------------------------------------------------------------|-----|
| Course work: Compliance with the set task                                     | 20  |
| Performance quality (practical work skills)                                   | 20  |
| Creative contribution (search for one's own way, solutions of ideas)          | 20  |
| Activity in the semester work: Existence of practical works (in good quality) | 40  |
| Total:                                                                        | 100 |

## Study subject structure

| Part | СР  | Hours    |           |      | Tests |      |      | Tests (free choice) |      |      |
|------|-----|----------|-----------|------|-------|------|------|---------------------|------|------|
|      |     | Lectures | Practical | Lab. | Test  | Exam | Work | Test                | Exam | Work |
| 1.   | 3.0 | 1.0      | 0.0       | 1.0  |       | *    |      | *                   |      |      |